## **Photoshop Cs5 Installer Free Download Full Version \_BEST\_**

Installing Adobe Photoshop on your computer is simple and straightforward. You just need to download the software from Adobe's website and run the installation.exe file. Once the installation is complete, you need to find and follow the instructions to patch the software. If you want to use a cracked version of the software, make sure to crack the program before you install it. After the patching process is complete, you can start using the software to create visual content. You can use the software for both personal use and business for free.

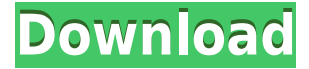

The update adds a new, easy-to-access "Files" option in the left hand menu. From it, users can instantly share images via email or even send them as a PDF attachment to other users or send them directly to Adobe Match, an online personal image management system. I'm looking forward to the future expansion of the features in the Files option. The update improves overall performance when running all programs or parts of them. There is an ongoing performance update to Picasa as well that the Lightroom team is working on. That said, the update also works to change the performance of different sections of the application with appropriate updates. For example, the import process of web image previews is now faster and more efficient. The floating window of the merge options now has improved performance, too. The pan and zoom support for the Histogram panel has been improved and it's now a bit more instant to zoom and pan into the image without the Lightroom application lagging. You can also now take advantage of additional features not available in previous versions. For example, the new Advanced Adjust module allows you to edit images while still being online. Current activity in the Settings panel can be monitored over time. You can also now use the "Reset" button to refresh the Content panel to its default state. In comparing the two recent versions of the application suite, I am impressed with the performance and user interface of Lightroom 5. Compared to my use with Lightroom 5, which is still in the beta phase, Lightroom 4 provided much slower performance. However, Lightroom 5 is enjoying a much smoother performance experience. It is now much easier to layer multiple files or the same file in different states.

## **Download Photoshop CC 2015Hacked For Windows 2022**

**What It Does:** Apply adjustment layers that help enhance images. You can vary a photo or adjustment layer to change its effect, use effects, or add filters. The Adjustment Layer Assistant makes it easy to create, edit, and apply adjustment layers without writing code. It's easier to use the dialog box and can also preview the images while changes are made. **What It Does:** The Digital Imaging Model allows you to deconstruct an image, using the type of sensor or lens, the source of light, and the subject to create a realistic rendering. You can then apply this model to virtually any picture. You can refine the image until it matches the reverse image. You can even enhance images using the Matrix tool. **What It Does:** Draw lines that are parallel to, without touching, or traverse the horizon. The Pen tool is very good for drawing out grid lines, lines for a photo layout or retouching for a larger number of frames. You can change the thickness, color, and transparency of the grid lines. **What It Does:** Trim and crop images. The ruler helps you accurately align images and the rectangle selection tools let you create perfect frames for your photos. The crop tool also lets you easily remove unwanted elements. The crop tool includes a helpful selection guide as you work to ensure that your new image will exactly fit the trim selection. **What It Does:** The Transform tool is used to reposition, rotate, scale, skew, and distort an image. The move tool lets you translate, rotate, grow, and shrink the image, while the rotate tool lets you turn a selected area of the image. 933d7f57e6

## **Photoshop CC 2015 Download free Torrent (Activation Code) With Licence Key For Windows 64 Bits 2023**

Other new features announced include a new tool for the dual-monitor workflow called Surround, a tilt-shift filter, a new stability option for Photoshop, and a number of updates to tools such as Camera Raw, Adobe Camera Raw, the Kelvin slider, and Smart Objects. First up is darktable 2.0, coming at a time when the competition in photo editing tools is heating up. The new version is focused on the web, with a new URL bar that is easier to navigate from 1 to 10,000. You can now resize and zoom much more quickly. Also in-flight, Darktable unveiled its open source project of the year, "Gantt charts and trees." The project, designed to make Gantt charts and trees easy to create and print, includes an online app and an in-app browser that people can use outside the app. Gantt charts and trees also includes database forms, a timeline, multiple layers, and requirements automation. It also includes a cloud-based function that lets you share your Gantt chart with contacts. The command line interface (CLI) of Darktable for Mac OS X is now at version 1.22.5 and introduces new functionality such as a new profile import, exporting to PDF, Exif (photo metadata), and a new authentication mechanism. Other updates include the ability to create raster and vector layers through the use of Smart Objects. Smart Objects are groups of layers that behave in the same way as layers. They can be used to group layers from different files or from different cameras.

adobe photoshop cs2 download techspot photoshop cs5 free full version download photoshop cs5 64 bit free download full version photoshop cs5 for mac free download crack photoshop cs5 full version free download with crack photoshop cs5 for mac free download full version photoshop cs5 filters free download photoshop cs5 fonts free download photoshop cs5 full version free download adobe photoshop cs2 download mac

If you're editing an image with photos of other people, you need to know the subject, their height and gender before you start. Let's say you're editing a photo of a man. The color picker will be open and you need to determine the colors of the man's shirt, trousers, jacket, and shoes. Then analyze the color of the room and make sure it's usual colors. You'll need to edit out the colors of the cloth, the table on which the man sits, the clothesline, and any other clothes that may not belong. Finally, you'll need to eliminate some lines and elements that may be on the picture or may interfere with the printing process. You need to easily point the edges Printer settings are one of the three basic elements in printing images. You may edit a picture, but the printer needs to recognize and print sharp, straight, and dark colors. The brighter the color of your image, the better it looks on the printed paper. You may want to learn the keyboard shortcuts to master Photoshop. The shortcuts saved your time in using Photoshop and will decrease the time that it takes developers to create images. I'll go through it at the end of this article. It's good and will help anyone who is trying to edit images in Photoshop from a beginner to a well-experienced user. Photoshop is a great environment to share your design with your clients. When you send a design to print, it will be in the vector format. So, in the printed page, the design will look exactly how it looks on the computer. It will not restrict you to use only one color for every design, so don't worry about that matter.

Blemishes are easier to remove thanks to the new enhanced Healing brush, which can now be specifically controlled. Additional improvements include the ability to scrub through the image and smaller individual preview panes. Speed Levels 3 is a new intelligent adjustment system that lets users quickly get an idea of how the image will look at the end of the process. In addition, the game mode now adds a new game-based challenge mode for more speed and accuracy. Sharper selections and simple particle filters, for example, are now also available. Adobe Photoshop CS6 has expanded the number of file types the software can use. Users can now open PSD, TIFF, JPG, PNG or GIF files. In addition, the software now supports both the new RGB, SRGB, gammamatched and device-space CMYK color spaces (*eg*: 6/3, 8/5, RGB/CMYK, RGB/Cyan K and Lab/Lab, etc.) Selections are now easy to manage in Photoshop. The new Path option makes it easier to select a particular area of an image. The Lightroom panel has been reformatted to display all the options for the current layer in one place. The Photo Editing panel has received much-needed updates. The Color Mixer is now more user-friendly and gives cleaner and brighter results. The Quickfilter tool lets users perform more editing operations in just one step and opens a new view of the image for quick revisions. Many of Photoshop's advanced features are only accessible when using Photoshop or Adobe Bridge, the software's digital asset management (DAM) system. Those powerful features include a content-aware fill, content-aware crop, layered files, Adobe Cloud features, content-aware color replacement, the Smart Brush, Warp tools, and layers. For these features, you need to be within the software when you use them.

<https://jemi.so/3iccuWliosa/posts/Dgsa0DJW1qwFIxbkvBM9> <https://jemi.so/7nassupcreptsu/posts/x1R4d0RTytUiH5uBZX7R> <https://jemi.so/3iccuWliosa/posts/d2b9RvoGamGrM2LjF1QM> <https://jemi.so/ridaimka/posts/zussLTvEoRj5QPgI7ctF> <https://jemi.so/3iccuWliosa/posts/Nb8YUMUgDdd2FOTfGykH> <https://jemi.so/ridaimka/posts/PbN7X10tOhED3AYHN6Pg> <https://jemi.so/ridaimka/posts/Xxp5O1dGzLT04FmBTFEy> <https://jemi.so/3iccuWliosa/posts/iePl2nozE515mCzKycBZ> <https://jemi.so/3iccuWliosa/posts/gUPtAMiBtwizj7qjMXzn>

- You can now use custom icons for elements. This is available in the Info > Preferences. You can also apply custom icons to specific panels/columns using the custom icons tool panel. Customize icons for color picker

Customize icons for using the assets panel more efficiently

Customize icons in the panel styles : in CS4, CS5, & CS6, you can customize icons in the panel styles. In other words, you can have icons for the panels you and your team prefer.

Customize panel styles in the toolbar: In CS6, you can customize any panel in Photoshop Elements' toolbar. Go to the panel styles window, select the panel you want to edit, and choose a new icon. 1. Undo: The undo option in Adobe Photoshop is considered the best of all. No matter if you are altering a photo, expanding text, trimming objects or anything, the undo option makes it easier to get back to where you were and even replace the crop or edit whatever happened to be applied in the past. 3. Autosave: Autosave is the feature that saves your work in progress with a very simple insertion of a key. The feature is very important for the designers in this era of instant gratification. Its features allows you to have a good back up in case you lose some files or do not close the application right. 4. The floating palette: It is a kind of window in the form of a palette that allows you to do fine-tuned edits in a few seconds. Though it comes with the same zoom and features of a regular Photoshop window, it is much better in performance and with its ability to stay open for a long period of time, makes it more essential to designers.

Adobe has announced the end-of-life feature release dates for various versions of Photoshop and Adobe Photoshop Elements. Do bear in mind that these date are independent of when Photoshop or Elements actually end-of-life. That is, unless you're one of the many who don't seem to have noticed — yet. "Working in the browser has never been easier," says Nathan Byrnes, director of Adobe Creative Cloud marketing. "Share for Review (beta) offers better collaboration, while features like view and edit in the browser and the powerful editing controls on the canvas make editing in the browser a fast and powerful alternative to desktop. In addition, Adobe Sensei AIpowered tools like the Dust Removal feature, color correction and image optimization represent the next generation of Photoshop, paving the way for new creative and business opportunities that are only available when working with the world's leading image editing software." With A Better Way to Collaborate, the official app for Adobe Creative Cloud can sync up with familiar tools like web browsers, e-mail clients and markup documents. Files can be synchronized between multiple devices, replicating edits made by multiple collaborators when they are working remotely. [1] Editing a graphic or a Sketch moves seamlessly between the browser and desktop because of the ability to edit existing graphics or sketches at the touch of a button. Once the file is complete, Adobe Business Catalyst can be used to open the file in Acrobat.in.